, tushu007.com

<<WindowsVista >>

<<Windows Vista >>

- 13 ISBN 9787121050749
- 10 ISBN 7121050749

出版时间:2008-1

页数:268

字数:492000

extended by PDF and the PDF

http://www.tushu007.com

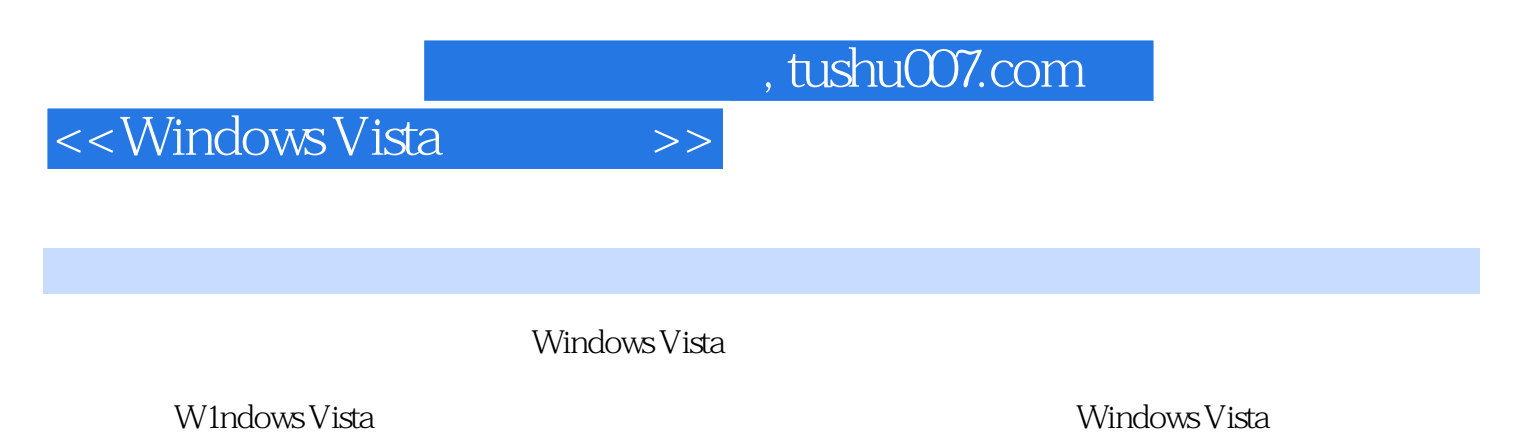

文件与文件夹的管理、应用程序的使用、多媒体的应用、软硬件的安装、计算机共享、Internet及局域

本书实用性强,语言通顺易懂,结构清晰,并配有精彩的交互式多媒体光盘,非常适合Windows

Vista操作系统初学者使用,也可以作为各类电脑培训班和电脑爱好者的教材和参考书。

## $\vert$ <<Windows Vista  $\vert$  >>

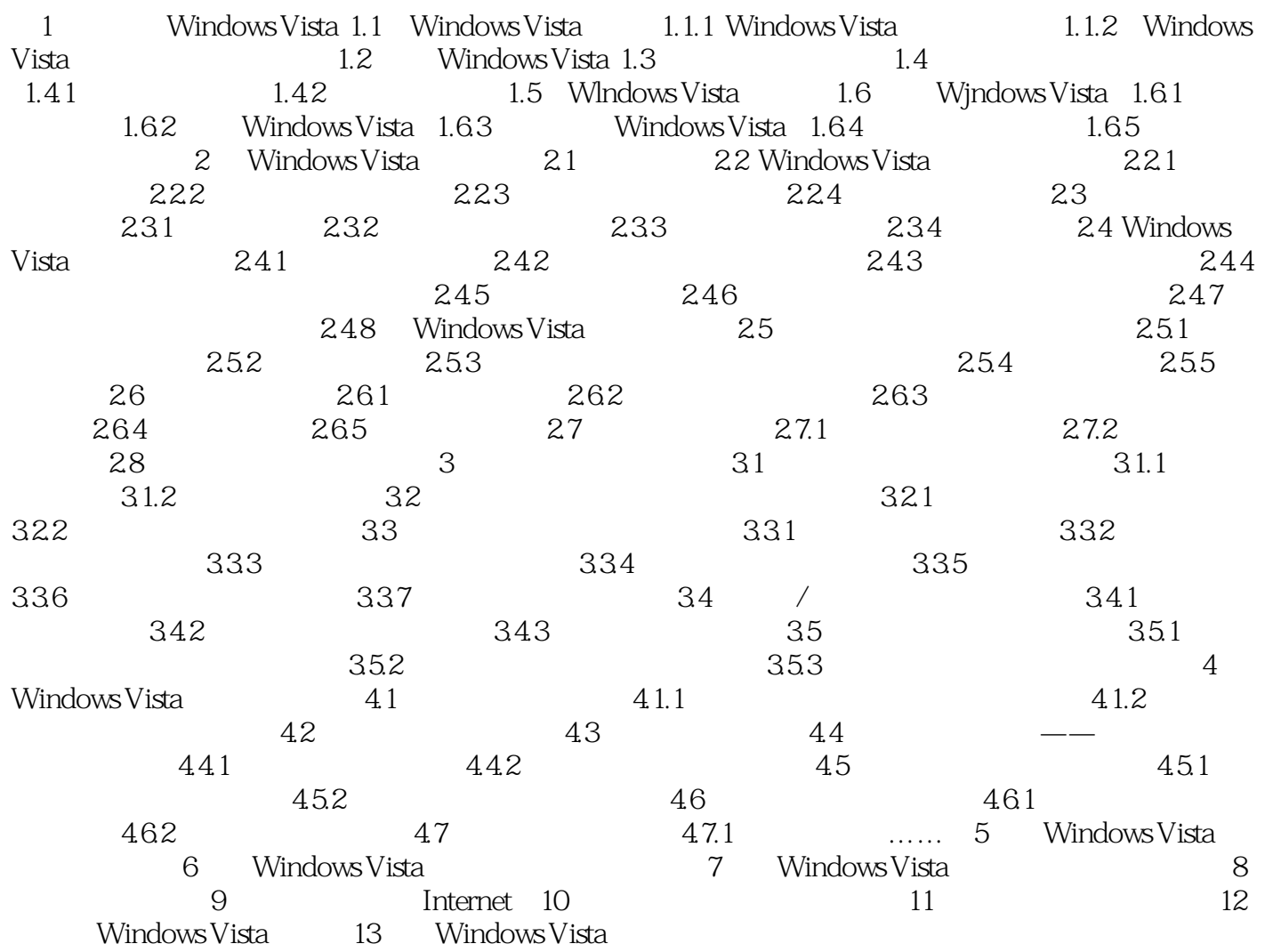

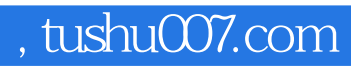

## $\sim$ <Windows Vista  $\rightarrow$ >>

本站所提供下载的PDF图书仅提供预览和简介,请支持正版图书。

更多资源请访问:http://www.tushu007.com